<< Maya 2013

<< Maya 2013

- 13 ISBN 9787030360922
- 10 ISBN 7030360923

出版时间:2013-3

PDF

## http://www.tushu007.com

 $,$  tushu007.com

Maya 2013 Maya Alikuwa<br>Maya  $M$ aya $\,$ Maya 2013 10 Maya 2013<br>Maya 2013 Graph Editor -<br>Graph Editor  $n$  $\overline{D}VD$ 9 Maya 2013

<< Maya 2013

 $,$  tushu007.com

 $,$  tushu007.com << Maya 2013  $1982$ , we have the contract  $\sim$ Autodesk ATC  $\mathcal{O}(\mathcal{O}(\log n)$ 艺术学院科研项目——《生源渐减下的招生形式分析》负责人 大连艺术学院科研项目——《虚拟现实  $\approx 2008$  ,  $\approx 8.5$  $2010$  , Maya  $2010$  ,  $2009$  $2009$ 

 $2009$ 

 $2010$ 

 $<<$ Maya 2013

1 Maya 1 1.1Maya2013 2 1.2Maya2013 2 1.3Maya2013 3 1.3.1 4 1.3.2 4 1.3.3 6 1.3.4 6 1.3.5 6 1.3.6 7 1.3.7 8 1.3.8 9 1.3.9 9 1.3.10 9 1.3.11 10 1.3.12 10 1.4Maya2013 16 1.4.1 16 1.4.2 16 1.4.3 17 1.4.4 17 1.4.5 18 1.4.6 19 1.4.7 19 1.4.8 19 1.5Maya2013 20 1.5 1NodeEditor 20 1.5.2nHair (n毛发系统)20 1.5.3BSDFShader(BSDF材质)21 1.5.4SteppedPreview(台阶式预览)21 1.5.5FreeImagePlane 21 1.6 22 2 2 2.1.1  $2421.2$  282.1.3  $3021.4$  342.1.5 382.2  $\frac{3}{41}$  2.2.1 41 2.2.2 51 2.2.3  $52224$  5423 56 3 57 3.1  $5831.1$   $5831.2$   $5931.3$   $6031.4$   $6031.5$   $6031.6$  $6031.7$  61 3.1.8 61 3.1.9 62 3.1.10  $6231.11$   $6332$   $64321$ 64 3.2.2 IK 65 3.2.3 72 3.2.4 72.3.2.4 73 3.2.5  $1K$  76 3.3 3.4 83.34 88 4 Maya 89 4.1Maya 90 4.2 91 4.2.1 91 4.2.2  $94423$  9543 9644 9945 101 46 104 4.7 107 4.7.1 107 4.7.2 111 4.7.3 113 4.7.4 115 4.7.5 118 4.7.6 120 4.7.7 123 4.7.8 125 4.7.9 128 4.8 132 5 GraphEditor 133 5.1GraphEditor 134 5.1.1GraphEditor 134 5.1.2GraphEditor 141 5.1.3GraphEditor 144 5.1.4GraphEditor 145 5.1.5GraphEditor 149 5.2 - 150 5.2.1 150 5.2.2  $153\,53$   $160\,6$   $161\,61$   $162\,61.1$   $163\,61$  $61.2$   $16561.3$   $17061.4$   $17162$   $171621$   $172622$ 175 6.3 181 6.31 181 6.3.2 183 6.3.3 摄影机制作景深效果184 6.4各种渲染方法及渲染属性186 6.4.1RenderSettings面板设置186 6.4.2MayaSoftware(软件渲染)189 6.4.3MayaHardware(硬件渲染)192 6.4.4mentalray渲染194 6.5本章小 202 7 2037.1 2047.2 2067.3 2097.4 212 7.5 217 7.6 223 7.61 223 7.6.1  $231 7.7UV$   $\qquad -\qquad 234 7.8$   $238 7.9$ 241 7.10 246 8 247 8.1 248 8.1.1 248 8.1.2  $25281.3$   $25781.4$   $25881.5$   $26081.6$ 261 8.2 265 8.2.1 265 8.2.2 266 8.2.3 267 8.2.4 268  $8.25$  2728.2.6 2758.2.7 280 8.2.8 2838 3.3 286 9 n<sup>287 9.1</sup>n<sup>2889.1.1n 2889.1.2 n</sup> 288 9.1.3n 289 9.1.4n 297 9.1.5n 298 9.1.6n 301 9.1.7  $3069.1.8$  310 9.2  $3109.2$  320 9.2.1  $3209.22$   $3229.23$   $3239.24$   $3239.25$   $3249.26$   $3259.27$   $325$ <br> $3269.29$   $3279.3$   $328$  10  $329101$   $33010.2$  $9.28$   $3269.29$   $3279.3$   $328$   $10$   $32910.1$   $3010.2$ <br> $10.21$   $10.31$   $10.31$  $10.21$  10.2.2  $10.3$  10.31  $10.32$  10.3.3  $10.4$ 

and, tushu007.com

<<Maya 2013

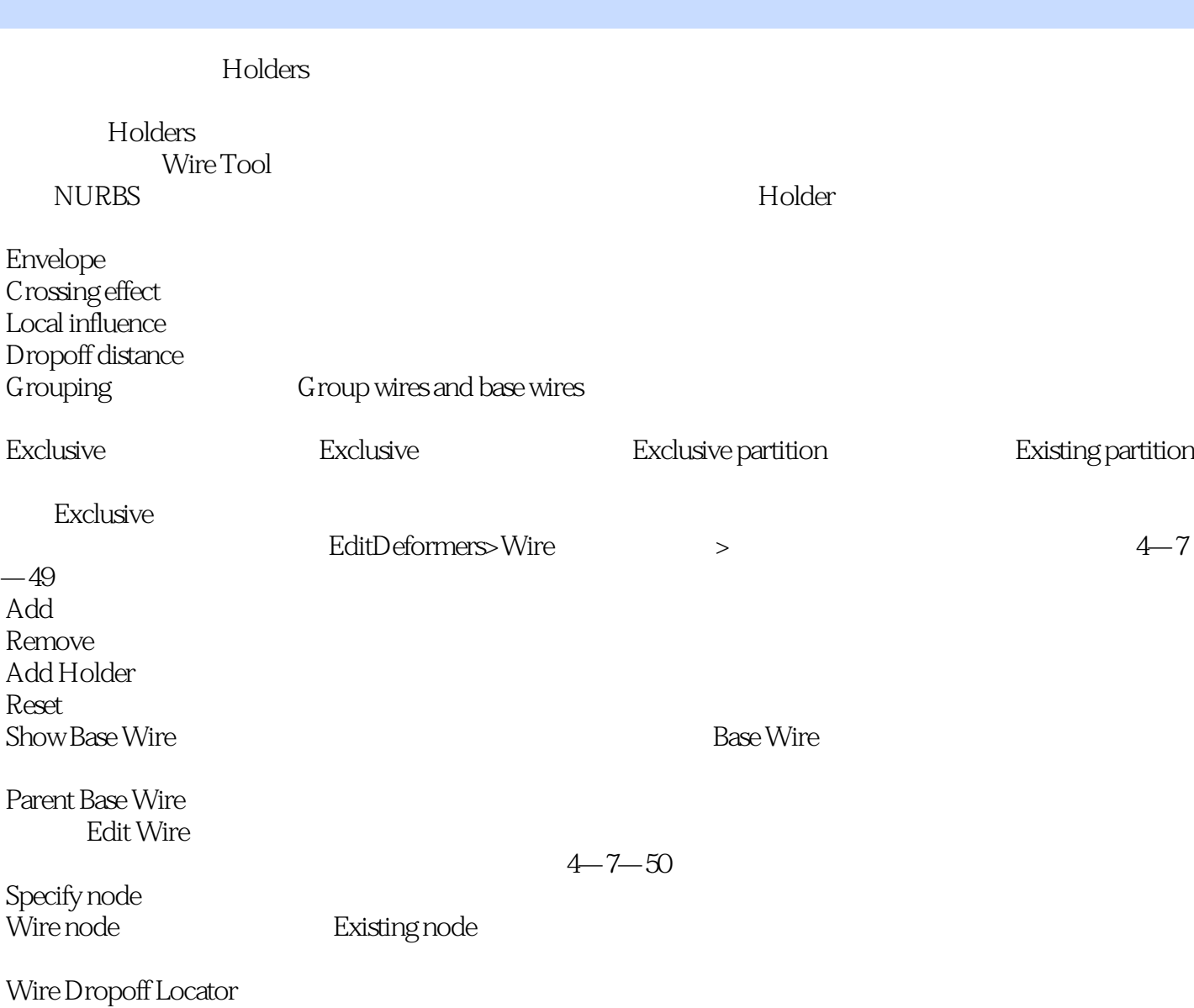

 $,$  tushu007.com

1-1-pm<br>
1-7-51 Wire Dropoff Locator

 $,$  tushu007.com << Maya 2013 Maya 2013 Maya **Maya** Maya **Maya** Maya **Maya** Maya 轻松上手:详尽的Maya参数解析配合丰富的案例教学,让初学者轻松上手,快速掌握。  $1\text{DVD}$  9

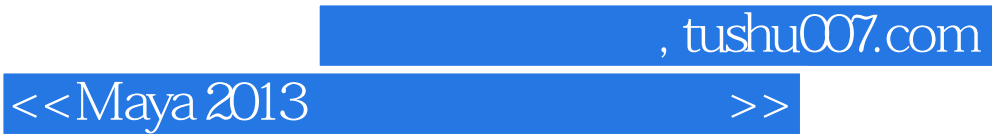

本站所提供下载的PDF图书仅提供预览和简介,请支持正版图书。

更多资源请访问:http://www.tushu007.com